## Package 'sessioninfo'

October 14, 2022

<span id="page-0-0"></span>Title R Session Information

Version 1.2.2

Maintainer Gábor Csárdi <csardi.gabor@gmail.com>

Description Query and print information about the current R session. It is similar to 'utils::sessionInfo()', but includes more information about packages, and where they were installed from.

License GPL-2

URL <https://github.com/r-lib/sessioninfo#readme>,

<https://r-lib.github.io/sessioninfo/>

BugReports <https://github.com/r-lib/sessioninfo/issues>

**Depends**  $R$  ( $>= 2.10$ )

**Imports** cli  $(>= 3.1.0)$ , tools, utils

Suggests callr, covr, mockery, reticulate, rmarkdown, testthat, withr

Encoding UTF-8

RoxygenNote 7.1.2.9000

Config/testthat/edition 3

Config/Needs/website pkgdown

Config/testthat/parallel true

#### NeedsCompilation no

Author Gábor Csárdi [cre], Hadley Wickham [aut], Winston Chang [aut], Robert Flight [aut], Kirill Müller [aut], Jim Hester [aut], R Core team [ctb]

Repository CRAN

Date/Publication 2021-12-06 11:50:02 UTC

### <span id="page-1-0"></span>R topics documented:

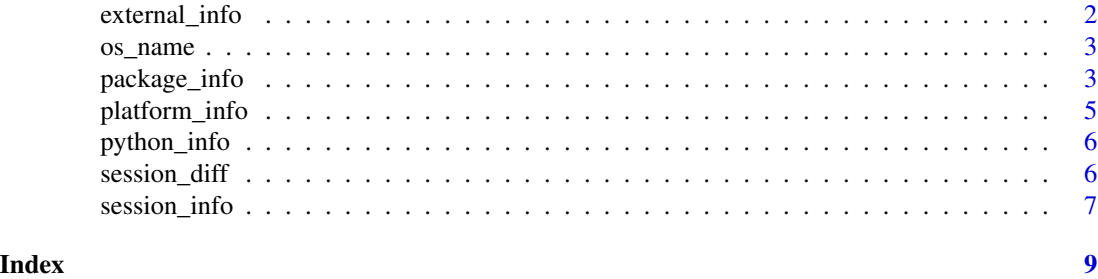

<span id="page-1-1"></span>external\_info *Information about related software*

#### Description

Information about related software

#### Usage

external\_info()

#### Details

Note that calling this function will attempt to load the tcltk and grDevices packages.

#### Value

A list with elements:

- cairo: The cairo version string.
- libpng: The png version string.
- jpeg: The jpeg version string.
- tiff: The tiff library and version string used.
- tcl: The tcl version string.
- curl: The curl version string.
- zlib: The zlib version string.
- bzlib: The zlib version string.
- xz: The zlib version string.
- PCRE: The Perl Compatible Regular Expressions (PCRE) version string.
- ICU: The International Components for Unicode (ICU) version string.
- TRE: The TRE version string.
- iconv: The iconv version string.
- readline: The readline version string.
- BLAS: The path with the implementation of BLAS in use.
- LAPACK: The path with the implementation of LAPACK in use.

#### <span id="page-2-0"></span>os\_name 3

#### See Also

Similar functions and objects in the base packages: [utils::sessionInfo\(\)](#page-0-0), [base::extSoftVersion,](#page-0-0) [tcltk::tclVersion\(\)](#page-0-0) [base::La\\_library,](#page-0-0) [base::La\\_version\(\)](#page-0-0), [base::libcurlVersion\(\)](#page-0-0).

#### Examples

external\_info()

<span id="page-2-1"></span>os\_name *Human readable name of the current operating system*

#### Description

For example Windows 8.1 instead of Windows version 6.3.9600. On macOS it includes the code names, on Linux it includes the distribution names and codenames if appropriate.

#### Usage

os\_name()

#### Details

It uses [utils::sessionInfo\(\)](#page-0-0), but simplifies its output a bit on Windows, to make it more concise.

#### Value

A character scalar.

<span id="page-2-2"></span>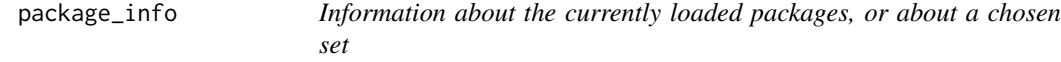

#### Description

Information about the currently loaded packages, or about a chosen set

#### Usage

```
package_info(
 pkgs = c("loaded", "attached", "installed")[1],
  include_base = FALSE,
  dependencies = NA
)
```
#### <span id="page-3-0"></span>**Arguments**

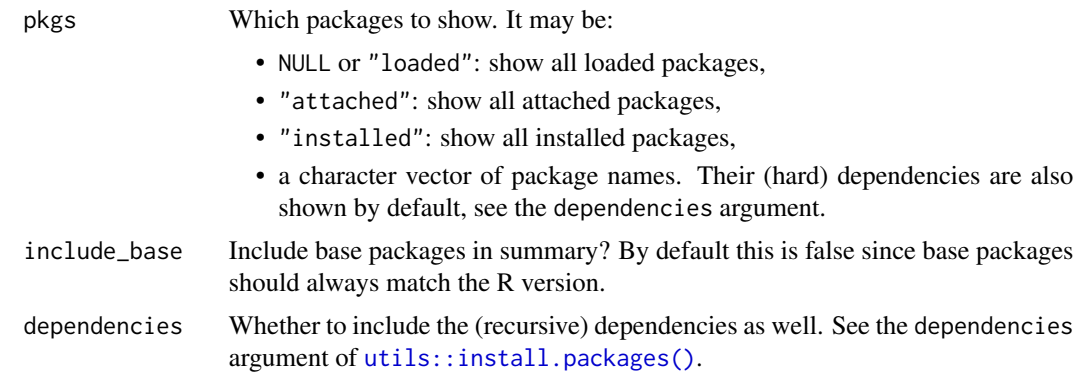

#### Value

A data frame with columns:

- package: package name.
- ondiskversion: package version (on the disk, which is sometimes not the same as the loaded version).
- loadedversion: package version. This is the version of the loaded namespace if pkgs is NULL, and it is the version of the package on disk otherwise. The two of them are almost always the same, though.
- path: path to the package on disk.
- loadedpath: the path the package was originally loaded from.
- attached: logical, whether the package is attached to the search path.
- is\_base: logical, whether the package is a base package.
- date: the date the package was installed or built, in UTC.
- source: where the package was installed from. E.g. CRAN, GitHub, local (from the local machine), etc.
- md5ok: Whether MD5 hashes for package DLL files match, on Windows. NA on other platforms.
- library: factor, which package library the package was loaded from. For loaded packages, this is (the factor representation of) loadedpath, for others path.

See [session\\_info\(\)](#page-6-1) for the description of the *printed* columns by package\_info (as opposed to the *returned* columns).

#### Examples

```
package_info()
package_info("sessioninfo")
```
<span id="page-4-1"></span><span id="page-4-0"></span>

#### Description

Information about the current platform

#### Usage

platform\_info()

#### Value

A list with elements:

- version: the R version string.
- os: the OS name in human readable format, see [os\\_name\(\)](#page-2-1).
- system: CPU, and machine readable OS name, separated by a comma.
- ui: the user interface, e.g. Rgui, RTerm, etc. see GUI in [base::.Platform.](#page-0-0)
- language: The current language setting. The LANGUAGE environment variable, if set, or (EN) if unset.
- collate: Collation rule, from the current locale.
- ctype: Native character encoding, from the current locale.
- tz: The current time zone.
- date: The current date.
- rstudio: RStudio format string, only added in RStudio.
- pandoc: pandoc version and path

#### See Also

Similar functions and objects in the base packages: [base::R.version.string,](#page-0-0)  $utils:$ :  $s$ essionInfo(), [base::version,](#page-0-0) [base::.Platform,](#page-0-0) [base::Sys.getlocale\(\)](#page-0-0), [base::Sys.timezone\(\)](#page-0-0).

#### Examples

platform\_info()

<span id="page-5-1"></span><span id="page-5-0"></span>

#### Description

Python configuration

#### Usage

python\_info()

#### Value

Returns a [reticulate::py\\_config](#page-0-0) object, which also has the python\_info class. It is a named list of values.

If reticulate is not installed or Python is not configured, then it return a python\_info object that is a character vector, and it does not have a py\_config class.

#### Examples

python\_info() session\_info(info = "all")

session\_diff *Compare session information from two sources*

#### Description

Compare session information from two sources

#### Usage

session\_diff(old = "local", new = "clipboard", ...)

#### Arguments

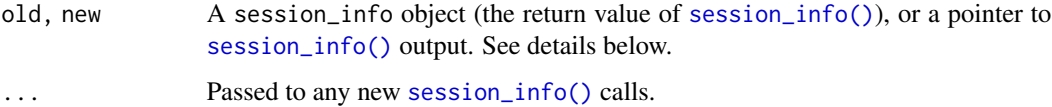

#### <span id="page-6-0"></span>session\_info 7

#### Details

Various way to specify old and new:

- A session\_info object.
- "local" runs [session\\_info\(\)](#page-6-1) in the current session, and uses its output.
- "clipboard" takes the session info from the system clipboard. If the clipboard contains a URL, it is followed to download the session info.
- A URL starting with http:// or https://. session\_diff searches the HTML (or text) page for the session info header to find the session info.

#### Examples

session\_diff()

#### <span id="page-6-1"></span>session\_info *Print session information*

#### Description

This is [utils::sessionInfo\(\)](#page-0-0) re-written from scratch to both exclude data that's rarely useful (e.g., the full collate string or base packages loaded) and include stuff you'd like to know (e.g., where a package was installed from).

#### Usage

```
session_info(
  pkgs = c("loaded", "attached", "installed")[1],
  include_base = FALSE,
  info = c("auto", "all", "platform", "packages", "python", "external"),
  dependencies = NA,
  to_file = FALSE
)
```
#### Arguments

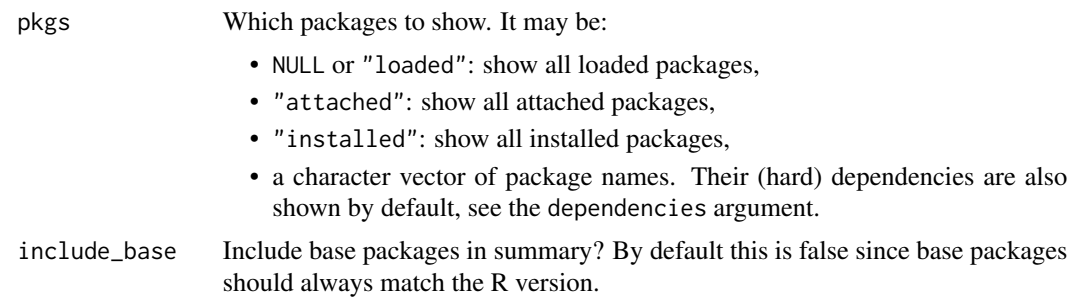

<span id="page-7-0"></span>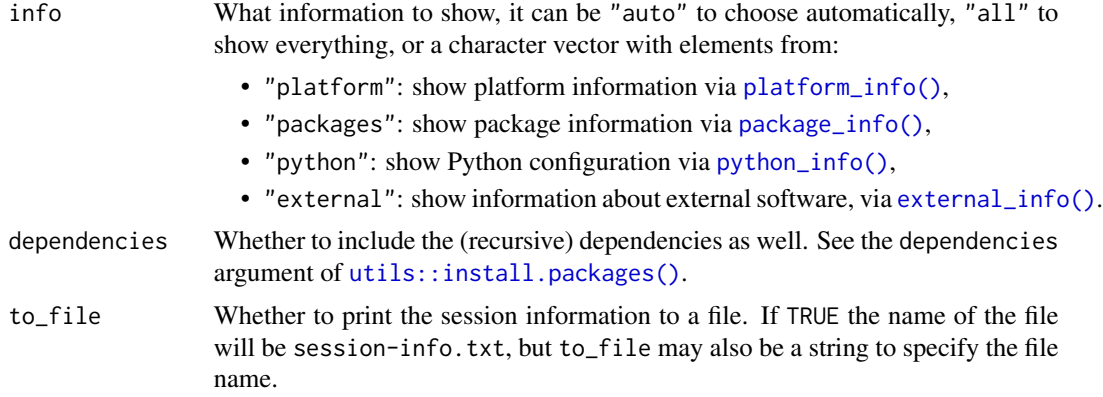

#### Details

Columns in the *printed* package list:

- package: package name
- \*: whether the package is attached to the search path
- version: package version. If the version is marked with (!) that means that the loaded and the on-disk version of the package are different.
- date: when the package was built, if this information is available. This is the Date/Publication or the Built field from DESCRIPTION. (These are usually added automatically by R.) Sometimes this data is not available, then it is NA.
- source: where the package was built or installed from, if available. Examples: CRAN (R 3.3.2), Github (r-lib/pkgbuild@8aab60b), Bioconductor, local.

See [package\\_info\(\)](#page-2-2) for the list of columns in the data frame that is *returned* (as opposed to *printed*).

#### Value

A session\_info object.

If to\_file is not FALSE then it is returned invisibly. (To print it to both a file and to the screen, use (session\_info(to\_file = TRUE)).)

#### Examples

```
session_info()
session_info("sessioninfo")
```
# <span id="page-8-0"></span>Index

```
base::.Platform, 5
base::extSoftVersion, 3
base::La_library, 3
base::La_version(), 3
base::libcurlVersion(), 3
base::R.version.string, 5
base::Sys.getlocale(), 5
base::Sys.timezone(), 5
base::version, 5
external_info, 2
external_info(), 8
os_name, 3
os_name(), 5
package_info, 3
package_info(), 8
platform_info, 5
platform_info(), 8
python_info, 6
python_info(), 8
reticulate::py_config, 6
session_diff, 6
session_info, 7
session_info(), 4, 6, 7
tcltk::tclVersion(), 3
utils::install.packages(), 4, 8
utils::sessionInfo(), 3, 5, 7
```